це також сув'язь зорових і звукових образів, звукопис, інтонаційний рисунок фрази, її тональність, її живий подих. Ось до цього повинен прислухатися учень, студент, виробляючи слух до мови. "Вчися, дитино, бо вчитися треба..." Чим не милозвучна ця фраза? А в подібних випадках, тримаючись правила й нехтуючи ритмічною будовою фрази, початкове "в" квапимось замінити на "у", скажімо: "У неділю рано зілля копала". Вже не "в дорозі", а конче "у дорозі"; не "в полі" — "у полі"... (хоча, зрозуміло, може бути й так). Подібно і всередині фрази: тільки-но "в" опиняється перед приголосним чи їхнім збігом, одразу<br>перемінюється на "у". Звідси — й такі дивогляди й двозначності: "удача" (характер) замість "вдача" , уміст" замість "вміст", "узагалі", "уважати"<br>(себто "вважати", наприклад: буйволине молоко "уважають" поживнішим) тощо. Не враховуємо<br>того, що те "в", яке замінюємо на "у", в більшій<br>частині випадків — нескладове "у", півголосний (як друге "в" у слові "вовк") — збіднюємо звукову палітру мови. Втім, послухаймо ще раз поета, якому важко дорікнути звуковою похибкою: "Понад лугом сіра сірячина, / І намет мій — мокриво сумне, / Кропить дощик в лузі корівчину, / Чорногуза, чаплю і мене" (М. Вінграновський). Що може бути милозвучніше од тієї фрази (звісно, якщо чуємо той дощик, бачимо - луг)? І не заважає<br>нам ота "немилозвучність": "дощик в лузі" - навпаки, наче зупиняє нас, щоб ми не пробігали оком, а таки — побачили й почули... Одне слово, легкою стежкою, вивченням правил і неминучими "перегинами", що супроводжують механічне запам'ятовування, мови не порятуємо у важкі для неї часи. Святу правду мовив Сенека: Scire et meminisse non est idem: Знати й пам'ятати не одне й те саме (ті слова мали б бути виписані на чільному місці кожного навчального закладу). "Знати" — у широкому значенні слова: розуміти, відчувати, вміти дрібне відрізнити від вагомого, а те, що лишень "дзвенить",— від того, що й "ва-<br>жить" (той же Сенека). Інакше робитимемо те, від чого застерігав Горацій: "Хто без належного розуміння намагається втекти від однієї якоїсь помилки — впадає у ще прикрішу"...

Викладені тут міркування можна було б подати й під таким заголовком: "Серце і Слово". Це так званий адоніїв вірш (поєднання дактиля з хореєм клаузула сапфічної строфи). Годі знайти ще якийсь вірш, до якого так горнулася б людська душа: від прадавніх космогонічних мотивів "світового дерева", що звучать у карпатській коляді ("Коли не було / з нащада світа, / Тогди не було / неба ні землі, / А но лем було / синєє море, / А серед моря / зелений явір...") — і до нашої пісні ("Ой ти, дівчино"...), побажання ("Многая літа!", "Дай, Боже, щастя!"), просто до зітхання: "Ой, Боже, Боже"... Цю ж душевну глибину чуємо і в цій парі слів: "Серце і Слово". Варто робити все для того, щоб те рятівне для людини одвічне єднання, — хай як там наука не змінювала б світу, хай у яких рожевих тонах не поставали б перед нами візії "планетарної цивілізації",— щоб те рятівне єднання тривало й у подальших віках.

Андрій СОДОМОРА

## ХУДОЖНИК АНТІН ПИЛИХОВСЬКИЙ: СТОРІНКИ БІОГРАФІЇ

До маловивчених постатей української образотворчої культури належить один із видатних представників мистецького світу України Антін Пилиховський. Митець своєю творчістю репрезентував історичний жанр в образотворчому мистецтві XIX — перших десятиліть XX ст. І це стосується як портретистики, так і полотен на історичну тематику. Лише дуже незначна кількість його картин представляє тогочасні мотиви, пейзажі.

Біографічні дані про митця на сьогодні доволі скупі, основуються здебільшого на його рукописній автобіографії<sup>1</sup> і дрібних, інколи випадкових публікаціях в українських періодичних виданнях другої половини XIX — початку XX ст.: "Зоря", "Галицька Русь", "Слово", "Галичанин", "Діло", "Літературно-науковий вістник", "Прикарпатська<br>Русь", "Краківські вісті" та інші; зрідка пишуть польські часописи. Про нього згадували у своїх дослідженнях М. Голубець, В. Рубан, Р. Могитич.

Антін Пилиховський народився 7 червня 1860 р. у селі Нова Гребля Ярославського повіту (нині Польща). Упродовж 1877—1880 рр. одержав спеціяльну стипендію від м. Перемишля на навчання у Краківській академії мистецтв, яку на той час очолював Ян Матейко. Толі художник отримав дві перші премії за свої твори в академії, за що посеред року його перевели на вищий курс. Йому також була призначена стипендія ім. Г. Семирадського, від якої відмовився. Згодом А. Пилиховський вирушив за кордон. Відвідав Відень, Венецію, а також Флоренцію. Кілька місяців навчався у Флорентійській школі мистецтв. Десь 1881 р. повертається в Україну, де бере активну участь у мистецькому житті Львова і краю. 1882 р. він вирушає у цілорічну поїздку у підросійську Україну, а також Росію та Білорусь. А з 1886 р. А. Пилиховський проживає у Львові, де контактує з відомими особами, багато працює. До 1890-х рр. створив більшу частину відомих мистецьких творів. Початок Першої світової війни неґативно відобразився на його творчій активності. Про подальшу долю митця тривалий час нічого не було

<sup>&</sup>lt;sup>1</sup> Пилиховський А. Автобіографія від 10 лютого 1900 р. – Львівська національна наукова бібліотека України ім. В. Стефаника, від. рукописів, ф. 167 (І. О. Левицький), оп. ІІ, спр. 2525.

## "Вісник НТШ", число 45

відомо. Багато дослідників, з-поміж яких С. Костюк, Ю. Бірюльов та І. Сьомочкін, стверджували, що невдовзі, тобто, під час Першої світової війни, чи одразу після неї, він помер. Нові дані, оголошені 2002 р. О. Дзюбаном, однак, спростовують ці відомості — він жив і працював ще у міжвоєнний період, сягаючи 1940 р. Помер у Львові 24 червня 1940 р. Про це свідчить запис Акту про смерть № 4872. В останні роки був майже забутий, працював бухгалтером. Гріб А. Пилиховського містився на 83 полі Личаківського цвинтаря, тепер втрачений. У серпні 1960 р. в його могилі була захоронена якась Н. Бобкова<sup>2</sup>.

Шоб доповнити біографічні дані про Антона Пилиховського, треба ретельно обстежити і дослідити писемні джерела, листування. Очевидно, десь зберігаються контракти з громадами сіл на малювання церков (можливо, у фондах митрополичої

консисторії у Львові). Важливим, однак, є вивчення його творів. Відомо, що чимало робіт художника пропало. Про більшу частину сьогодні знаємо лише з літературних джерел. Серед них переважають портрети різних історичних постатей України, ікони та багатосюжетні картини на історичну тематику. На зацікавлення цією тематикою, очевидно. вплинуло його студіювання у Кракові, зокрема творчість Яна Матейка та його учнів. Навчаючись у 1877-1880 рр. у Краківській академії мистецтв, молодий художник не міг також не звернути уваги на видані там 1860 р. і перевидані 1875 р. десять таблиць "Ubiorów w Polsce 1200-1795"3, які підготовив його<br>наставник. Вони ілюстрували одяг та різні історичні акцесуари від часу Болеслава Встидливого до Станіслава-Авґуста. Кожна, за винятком першої, містить різні типи одягу вчених,

духовенства, селян, шляхти, королів, міщан, рицарства, магнатів, братчиків. Не міг залишитися незауваженим митцем і проєкт Яна Матейка — 97 портретів королів Польщі. Це якоюсь мірою підтверджує відбір А. Пилиховським творів для виставки 1880 р. у Коломиї. Виступаючи під псевдонімом Владимирський, він "прислав [...] один невеличкий образ з народного житя, олійними красками роблений, и два більші образи, представляючи Хмельницького і Шевченка, роботи кридкової. Ті послідні з всякою старанностею викінчені, без ошибок рисункових"4. Представлені твори, зі слів відвідувачів виставки, засвідчили "необикновенноє дарованіє" двадцятилітнього юнака<sup>5</sup>.

Спрямованість творчої програми автора на працю в історичному жанрі стала визначальною для поїздки на східноукраїнські землі і відобразилася на створенні А. Пилиховським у 1884 р. ікон для церкви архистратига Михайла у селі Дорі на прикарпатті: "Св. Ольга", "Св. Володимир" і "Бого-<br>родиця, як цариця Русі", а також "Св. Кирило" і "Св. Мефодій", з яких нині збереглися лише перші три. Притому слід зазначити, що деякі з них сьогодні частково перемальовані.

Під час перебування А. Пилиховського у Києві працювала група реставраторів під керівництвом А. Прахова над відновленням фресок Кирилівської церкви. Тоді ж у соборі св. Софії було виявлено 20 фрескових зображень, а вже в 1884 р. відкрито мозаїки. Це сприяло вивченню художником великого циклу настінних творів (25 композицій, 220 постатей святих, 108 поясних зображень і великої кількости орнаментів), більшу частину яких ще у 1843 р. відкрив Ф. Солнцев, а згодом перемалю-

вав упродовж десяти років олійними фарбами М. Пешехонов разом з орловським ієромонахом Іринархом та соборним священиком І. Желтонозьким. Ці факти, як відомо, стали вирішальним чинником для розриву контракту митрополита Філарета з М. Пешехоновим. З огляду на це художник цікавився книжкою М. Закревського "Описание Киева"  $\overline{\phantom{a}}$ , в якій є інформація про порушення "реставраторами" давніх абрисів. І. Срезневський на І Археологічному з'їзді в Москві (1869) повідомляв про те, що під образами намальованих святих приховані фраґменти портретів князя Ярослава Володимировича та ін.

Ті та інші дані стали визначальними у зацікавленнях А. Пилиховського старим мистецтвом. зрештою, вивчення художником давніх пам'яток української культури загалом. Так, аналіз ікони "Св. Ольга" дає підстави

стверджувати, що уваги художника також не могли не привернути писемні пам'ятки княжої доби і їх наукова інтерпретація у тодішніх петербурзьких та московських виданнях. Зосереджуючись на портретній характеристиці княгині Ольги, художник послуговувався "Повістю временних літ", у якій описано її індивідуальні риси, розкрито вдачу, більш повно представлене середовище, в якому вона жила. Це підтверджують рядки "Повісті" і літопису, до якого вона входить, пов'язані з приїздом Ольги до Царгорода та її зустріччю з візантійським володарем Константином VII. Портретна характеристика зображуваної була поглиблена митцем. Відтак її образ вирізняється суворістю, що продиктована емоційною інтепретацією митця вчинків княгині щодо древлян та

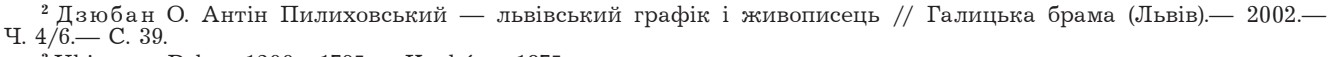

 $3$  Ubiory w Polsce 1200-1795. Kraków, 1875.

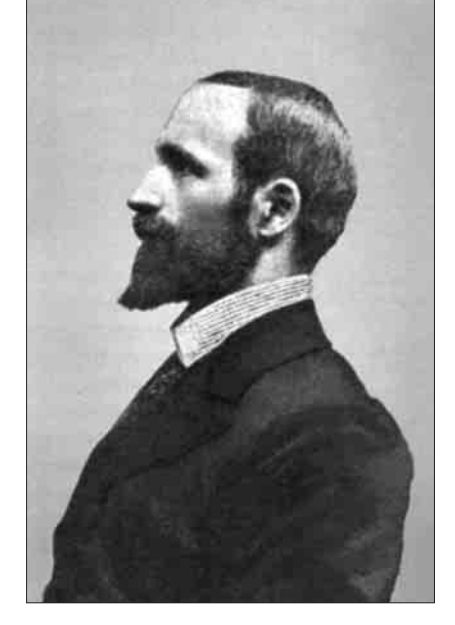

Антін Пилиховський. 1899 р.

<sup>4 [</sup>Б. а.] Штука малярска у русинов // Зоря. Письмо литературно-наукове для руских родин. - Львів, 1881. -Ч. 5.— С. 66.

<sup>&</sup>lt;sup>5</sup>[Б. а.] Из под Карпат. (Русская господарско-промышленная выставка въ Коломыи) // Слово (Львовъ). — 1880. —  $4.115 - C.2$ 

<sup>&</sup>lt;sup>6</sup> Закревский М. Описание Киева. - Москва, 1868.

інших історичних подій. Допоміжною підставою у створенні А. Пилиховським образу св. Ольги став рукопис Радзивіллівського літопису та його ілюстрації. Багата колористична гама, в якій домінують насичені сині, зелені і червоні кольори, була використана у зображенні одягу княгині. Не останню роль у цьому відіграло ознайомлення А. Пилиховського з фундаментальною працею Ф. Солнцева "Древности Россійского государства" у шести томах<sup>7</sup>, у якій представлені численні малюнки пам'яток княжої доби, а також фресок собору св. Софії, чотирьох постатей, зображених у русі від апсиди до нартекса, на місці яких згодом з'явилися зображення святих Віри, Надії, Любови та Софії, акварель "Зображення княжої родини", виконана ним до перемальовування фресок XI ст.

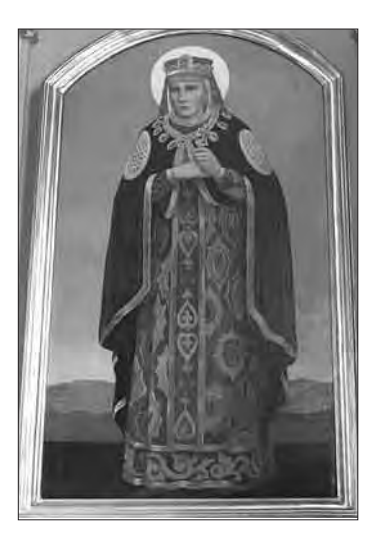

Свята Ольга

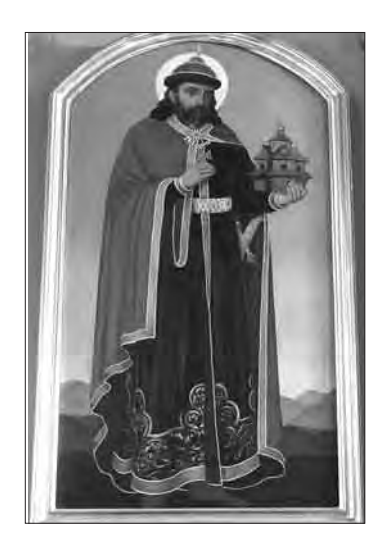

Святий Володимир

Створення А. Пилиховським образів святих Ольги та Володимира позначені впливом одвічних посягань на київську спадщину, спочатку князів Північно-Східної Руси XIII—XIV ст., а згодом і Москви. Вони будувалися на встановленні генеалогічних зв'язків із першими київськими князями. Яскравим виявом цього, як відомо, було фінансування митрополитом Макарієм у XVI ст. грандіозного житійного циклу (12 книг) "Великие Минеи Четьи". Митрополит згуртував навколо себе церковних діячів, яким належало<br>представити російську історію як діяння московських государів та їхніх предків. Саме за митрополита була перероблена "Степенная книга", одна із найзнаменитіших історико-літературних пам'яток XVI ст., а відтак написані життєписи святих рівноапостольної княгині Ольги та Володимира Великого. Описи їх були покликані, з одного боку, арґументувати споконвічне існування царської влади в Росії, з другого — обґрунтувати, лековське походження" київської княгині Ольги, а московського царя подано єдиним законним спадкоємцем київських князів і їхніх престолів, літописне походження яких велося від римського імператора Авґуста. Життєписи викладені у вигляді безперервної династичної лінії від Володимира Великого до Івана XIV включно. До нього увійшли лише ті князі, які були прямими предками царя. У цьому контексті слід зазначити, що<br>"Великие Минеи Четьи" митрополита Макарія були перевидані в Петербурзі в 1868—1917 рр. Це також відобразилося на творчості А. Пилиховського. І як підтвердження св. Ольга зображена в одязі російської боярині, а св. Володимир в шапці царя Мономаха, що є однією з регалій російського великокняжого і царського двору та символом самодержавства в Росії. Ці акцесуари і зберегли своє значення аж до коронаційного вінця 1724 р. (пізніше шапка була замінена імператорською короною). У цьому контексті слід зазначити, що біля пояса на портреті Володимира Великого художник намалював також шаблю Мономаха.

Про ікону із зображенням св. Володимира з с. Дори писали тогочасні москвофільські часописи: "Св. Владимір изображен ним не по фантазіи, или по литографіи [...], но по археологически-историческим студіям, в древле-княжеском облаченіи и в русской княжеской шапце. На его лицу видно величіе повелителя, но вместь с благочестіем христіанина. Все картины превосходны, рисунокъ правильный, колорит живый, даже украшенія одежд писаны тщательно, драпировка природна"

Перебуваючи у селі Дора, А. Пилиховський працював також над іншими творами на історичну тематику. Очевидці зазначали: "Особенно падает в глаза великих розмеров полотно, на котором пока еще в рисунке видно изображение разоренія храма и избіеніе христіан монголами въ Кіевъ. Сцена потрясющая... Вочевидь, це була картина, яка згодом стала відомою великою мірою завдяки українському літографові Андрію Андрейчину "Оборона ки влян в десятинной церкв в час в нападу татар под Батыємъ (р. 1240)". На першому плані її — кілька груп людей, які відрізняються психологічно-емоційним станом. Одна з них представлена головно жінками з дітьми і виділена освітленням, яке падає на них через розбиту стіну храму. На їхніх обличчях зафіксований страх і розпач. Їм протиставляються оборонці зі списами і мечами у руках. А силу і відвагу підкреслює спрямованість дії, акцентованої на зображенні малого хлопця з натягнутим луком. На задньому

<sup>8</sup> Блонскій Т. К. Церковная живопись. Изъ Доры // Слово (Льво̂въ). — 1884. — Ч. 100. — С. 1.

<sup>&</sup>lt;sup>7</sup> Солнцев Ф. Древности Російскаго государства. - Москва, 1849-1853. - Т. I-VI.

плані — ченці та священики з хоругвами і хрестами. Увагу привертає й інтер'єр храму, який має багато спільного із внутрішнім виглядом собору св. Софії. Художник творчо переосмислює його. Позаду людей видніється центральна частина іконостасу. За ним — Оранта. Важливою частиною є білокам'яна різьба стін, елементи якої запозичені із саркофага Ярослава Мудрого. Про обізнаність художника з архітектурою собору св. Софії підтверджує цикл літографій А. Пилиховського, виданий у робітні А. Андрейчина у Львові в 1896 р. під назвою "Рысунки знаменитших церквей Малой, Великой и Бълой Руси". Серед них є і зображення собору.

Поява перших історичних картин А. Пилиховського припала на час утвердження на західноукраїнських землях думки, що, "не відаючи історії рідного краю, не можна перенятися національнонародною свідомостію. Таку свідомість дає одна лишень науково оброблена історія і без такої свідомости не можна ніколи виступити на той шлях, що веде людей в сімю европейских освічених народів. [...] Міцна лишень та національно народна твердиня, що збудована на патріотизмі не самого почутя, але найбільше на патріотизмі розуму, освети и науки"<sup>9</sup>. Згодом у творчості А. Пилиховського з'явилися й інші картини на історичну тематику. З-поміж них "Крещеніе Руси за св. Володимира Великого, великого князя Київского

ня ориґіналів нині невідоме) та ін. В популяризації творчости А. Пилиховського велика заслуга А. Андрейчина. Назва-

ні і неназвані твори художника потребують подальшого вивчення та історико-мистецтвознавчих студій.

Твори А. Пилиховського відображають тривалу і наполегливу працю художника з живими пам'ятками, які він оглядав і змальовував за першоджерелами, в музеях і бібліотеках Києва, Москви, Кракова і Петербурга. Митець також працював з численмистецтвознавними чими публікаціями, що виходили у різних ви-<br>давництвах. У всіх ви-

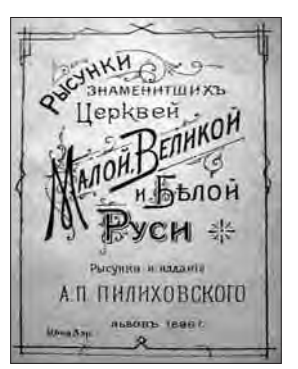

Титульна сторінка альбому рисунків церков А. Пилиховського Малої. Великої і Білої Руси. Львів, 1896 р. Літографія А. Андрейчина

падках його твори засвідчують прагнення розкрити історичну правду, яка простежується у нього в найменших деталях. Творча інтерпретація української історії й української культури А. Пилиховського не суперечить розкриттю митцем вагомости різних моментів із життя народу. Своєю

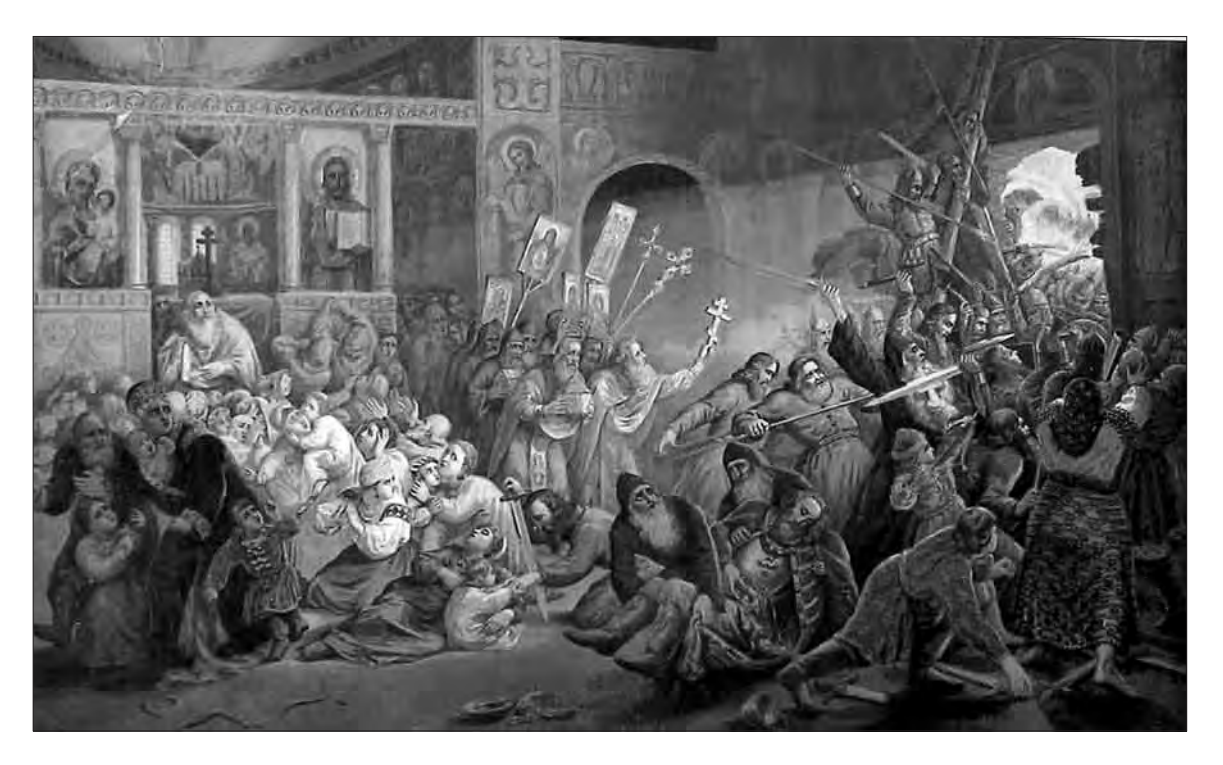

Антін Пилиховський. Оборона киянами Десятинної церкви під час нападу татаро-монголів 1240 р.

(р. 988)", "Послы Папы Инокентія IV передаютъ корону королевску князеви галицкому Данилови", "Св. Антоній Великій и Теодозій Печерскій благословлять великого князя киевского Изяслава враз з єго дружиною" (1884—1886 рр., місцезнаходжентворчістю художник зробив вагомий внесок у формування історичної пам'яти про минуле та сприяв пробудженню національної свідомости народу у другій половині XIX — на початку XX ст.

Лариса КУПЧИНСЬКА

<sup>•</sup> Красюченко. Исторична библіотека Олександра Барвъньского (Оповъстка литературна) // Зоря. Письмо литературно-наукове для рускихъ родинъ. Вести наукови. 1887. Ч. 10. С. 176.